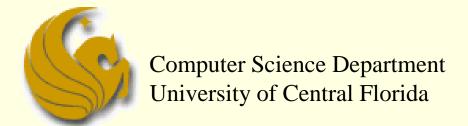

COP 3502 - Computer Science I

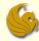

#### Announcements

- Quiz 1
  - Quiz 1 is today
  - Covers everything till now
    - Not including today's notes (recursion)
  - Quiz is on Webcourses, starting at 2:00 PM
  - You have till 11:55 PM to finish and hit submit
- TA Office Hours
  - The week BEFORE a program is due, the TAs essentially sit in the Cave checking email, facebook etc. Go NOW and you can basically get one-on-one tutoring! Take advantage!

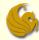

#### Announcements

- Questions on the Grading of your Programs:
  - Most likely the grade given is indeed accurate
  - But students respond:
    - "It worked on MY computer with MY sample input"
  - We respond:
    - Check the grading input file used and respective output file, both of which are available on the course website
    - And check the solution!
    - Do this BEFORE asking "why this" or "why that"
  - However, TAs can and will make mistakes:
    - What to do when a grading mistake was made?
    - http://www.cs.ucf.edu/courses/cop3502/sum2011/misc/programgrades.html

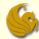

- What is Recursion?
  - Powerful, problem-solving strategy
    - "yeah, that tells us a whole lot"
    - </sacrasm\_off>
  - In plain English:
    - Recursion: the process a procedure goes through, when one of the steps of the procedure involves rerunning the entire procedure
      - Example: say that some procedure has 4 steps
      - The 3<sup>rd</sup> step instructs you to run the entire procedure again
      - Each time you get to the third step, you have to start anew
      - This goes on, potentially, infinitely
      - And this is an example of Recursion

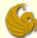

# Recursion: Ex of Thinking Recursively

#### Strategy for processing nested dolls:

INITIATE FUNCTION "Open All Dolls" if there is only one doll

- (1) you're done! Play with the doll. else
  - (1) open the outer doll
  - (2) Process the inner nest in the same way This part is the "recursion"

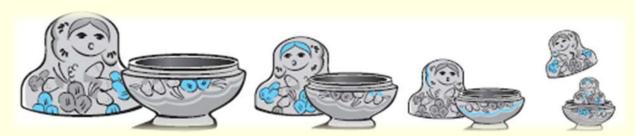

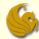

- What is Recursion?
  - From the programming perspective:
    - A <u>recursive</u> function is one that <u>contains a call to its</u> own self
    - Example: we know that we are allowed to call function
       B from within function A
    - Also, you are allowed to <u>call function A from within function A!</u>
      - This is recursion
  - Note:
    - This could go on for infinity as function A keeps calling function A
      - So we must have a way to exit the function!

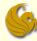

### Recursion Example w/o terminate

Example of recursion without a terminating condition. Just keeps going and going and...

```
#include <stdio.h>
void print(); // This is just a cheesy function that prints something
int main() {
        print(); // Here we call the cheesy function
        system("PAUSE");
       return 0;
void print() {
        printf("Example of recursion WITHOUT a stopping case.\n");
        print(); // And here is the recursive function call
```

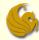

- What is Recursion?
  - From the programming perspective:
  - Recursion solves large problems by reducing them to smaller problems of the same form
  - Again, recursion is a function that invokes itself
    - Basically <u>splits</u> a problem into <u>one or more SIMPLER</u> <u>versions of itself</u>
    - And we must have a way of stopping the recursion
    - So the function must have some sort of calls or conditional statements that can actually terminate the function

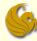

- Programming example:
  - Let us write a program that counts down from 10 and then prints BLAST OFF!
  - How would we do this iteratively?

```
#include <stdio.h>
int main(void) {
    int i;
    for (i = 10; i > 0; --i)
        printf("%d! ", i);
    printf("\nBLAST OFF!\n");
}
```

This program prints:

```
■ 10! 9! 8! 7! 6! 5! 4! 3! 2! 1! BLAST OFF!
```

- How do we do this recursively?
  - We need a function that we will call
    - And this function will then call itself
      - until the stopping case

```
#include <stdio.h>
void count_down(int n);
int main(void) {
   count_down(10);
   return 0;
}
```

- Once again, this program prints:
  - 10! 9! 8! 7! 6! 5! 4! 3! 2! 1! BLAST OFF!

```
Here's the Count Down Function
void count_down(int n){
   if (n>0) {
      printf("%d! ", i);
      count_down(n-1);
   }
   else
      printf("\nBLAST OFF!\n");
}
```

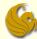

#### Program Details:

- So what's going on here in this program?
  - The first line of the main program calls the function count\_down, with 10 as the input
    - Think of this as starting a new "mini" program
  - When count\_down(10) runs, what happens?
    - Execution flows into the first IF statement
      - Cause 10 is surely greater than 0.
    - After printing "10!", the function count\_down then CALLS ITSELF with count\_down(9)
      - Think of this as starting another "mini" program
    - Again, execution flows into the first IF statement
      - Cause 9 is surely greater than 0.
    - This new, mini program then prints "9!" and calls itself with count\_down(8)

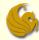

#### Program Details:

- So what's going on here in this program?
  - This continues until we get to the mini program called count\_down(1)
    - This mini program will print "1!"
      - Cuz, again, 1 is greater than 0
    - And then it calls count\_down(0)
  - What happens now?
    - Execution does NOT flow into the IF statement
      - 0 is NOT greater than 0
    - So execution goes into the ELSE statement
      - BLAST OFF! is printed
      - This mini program has finished
      - AND all the other function calls have finished
      - Control returns to the main program and the program ends.

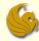

Here's what's going on...in pictures

```
count_down(10)
                                                                 Think of this as
#include <stdio.h>
                                                                 your function stack
                                        count_down(9)
void count_down(int n);
int main(void) {
   count_down(10);
   return 0;
                                                               count_down(0)
    The Output:
        10! 9! 8! 7! 6! 5! 4! 3! 2! 1!
         BLAST OFF!
```

- Count Down program
  - Not the most enlightening
    - But it gives us an idea of how recursion works
    - Let's look at another example
- Example: Compute Factorial of a Number
  - What is a factorial?

- In general, we can say:
- n! = n \* (n-1) \* (n-2) \* ... \* 2 \* 1
- Also, 0! = 1
  - (just accept it!)

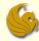

- Example: Compute Factorial of a Number
  - Typical iterative solution

```
int fact(int n)
{
   int p, j;
   p = 1;
   for ( j=n; j>=1; j--)
       p = p* j;
   return ( p );
}
```

## Straightforward Result: ex: n=3

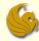

- Example: Compute Factorial of a Number
  - Recursive Solution
    - How do we come up with a recursive solution to this?
      - This is really the hardest part
    - You MUST figure out how you can think of the problem in a recursive manner.
      - Ask yourself: how can we rewrite this problem so that it is defined recursively?
    - Remember, we said that recursion:
      - solves large problems by reducing them to smaller problems of the <u>same form</u>

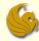

- Example: Compute Factorial of a Number
  - Recursive Solution
    - Mathematically, factorial is already defined recursively
      - Note that each factorial is related to a factorial of the next smaller integer

$$-4! = 4*3*2*1 = 4*(4-1)! = 4*(3!)$$

- Right?
- Another example:

$$\bullet$$
 10! = 10\*(9!)

This is clear right? Since 9! clearly is equal to 9\*8\*7\*6\*5\*4\*3\*2\*1

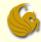

- Example: Compute Factorial of a Number
  - Recursive Solution
    - Mathematically, factorial is already defined recursively
      - Note that each factorial is related to a factorial of the next smaller integer
    - Now we can say, in general, that:
    - n! = n \* (n-1)!
    - But we need something else
      - We need a stopping case, or this will just go on and on and on
      - NOT good!
    - We let 0! = 1

So in "math terms", we say

$$n! = n * (n-1)!$$
 if  $n > 0$ 

- How do we do this recursively?
  - We need a function that we will call
    - And this function will then call itself (recursively)
      - until the stopping case (n = 0)

```
#include <stdio.h>

void Fact(int n);
int main(void) {
   int factorial = Fact(10);
   printf("%d\n", factorial);
   return 0;
}
```

```
Here's the Fact Function
int Fact (int n) {
   if (n = 0)
      return 1;
   else
      return (n * fact(n-1));
}
```

- This program prints the result of 10\*9\*8\*7\*6\*5\*4\*3\*2\*1:
  - **3628800**

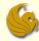

Here's what's going on...in pictures

```
Fact(10)
#include <stdio.h>
                                                Fact(9)
void Fact(int n);
                                                   Fact(8)
int main(void) {
                                                       Fact(7
   int factorial = Fact(10);
   printf("%d\n", factorial);
                                                          Fact(6)
   return 0;
                                                             Fact(5)
                                                                Fact(4)
                                                                   Fact(3)
                                                                            Fact(0)
                                                                            Returns 1
```

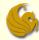

Here's what's going on...in pictures

```
Fact(10)
#include <stdio.h>
                                         Fact(9)
void Fact(int n);
int main(void) {
                                               Fact(7
   int factorial = Fact(10);
   printf("%d\n", factorial);
                                                 Fact(6)
   return 0;
                                                    Fact(5
                                                       Fact(4
    So now when we return,
    Where do we return to?
                                                                 Fact(0)
                                                                 Returns 1
        We return to the function that called Fact(0)
```

We return the value, 1, into the spot that called Fact(0)

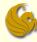

■ Here's what's gom, on...in pictures

3628800

```
#include dio.h>

void F (int n);
int maic id) {
  int factorial = Fact(10);
  printf("%d\n", factorial);
  return 0;
}
```

```
Fact(10)
Returns (10*362880)
Returns (9*40320)
Returns (8*5040)
Fact(7)
Returns (7*720)
Returns (6*120)
Returns (5*24)
Returns (4*6)
Returns (3*2)
Returns (2*1)
```

Now factorial has the value 3,628,800.

Recursion page 22

Returns (1\*1)

Returns 1

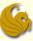

## Brief Interlude: Human Stupidity

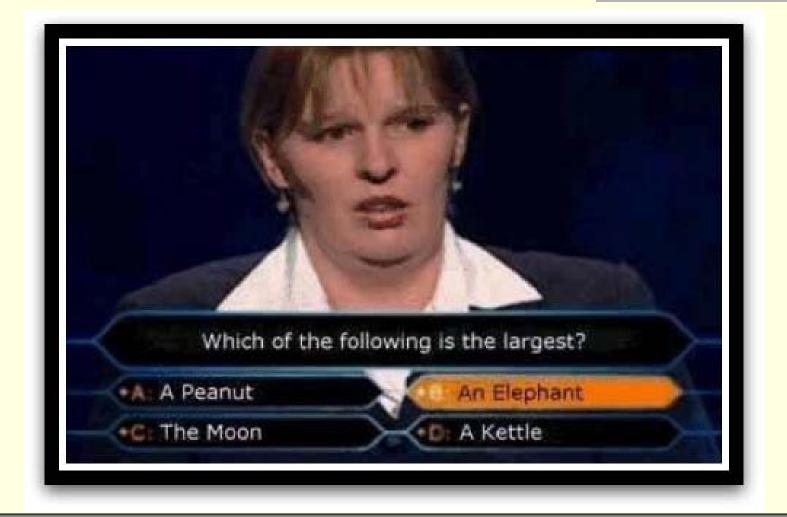

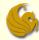

- Recursive functions
  - Are functions that calls themselves
  - Can only solve a base case
  - If not base case, the function breaks the problem into a slightly smaller, slightly simpler, problem that resembles the original problem and
    - Launches a new copy of itself to work on the smaller problem, slowly converging towards the base case
    - When computing a value, often makes a call to itself inside the return statement
    - Eventually the base case gets solved and then that value works its way back up to solve the whole problem

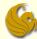

- So why use recursion?
  - Elegant solution to complex problems
    - "To iterate is human, to recurse divine."
      - -L. Peter Deutsch
    - Yeah, we're dorks
      - Comes with the territory
      - Get over it
  - Some solutions are naturally recursive
  - Sometimes these involve writing less code and are clearer to read

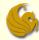

- On the flipside, why NOT use recursion...
  - Every problem that can be solved recursively can be solved with iteration.
  - Recursive calls take up both memory and CPU time
    - Exponential Complexity calling the Fib function uses 2<sup>n</sup> function calls.
  - Trade off of High Performance vs. Good Software Engineering.

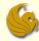

#### Recursion - Fibonacci

- Fibonacci Sequence
  - Some programs are just more naturally written recursively
    - Fibonacci is one such example
  - What is the Fibonacci sequence?
    - The first two terms of the sequence are 1
    - Each of the following terms is the sum of the two previous terms
      - **1** 1 2 3 5 8 13 21 34 55 89 144 ...
  - So how can we define this Fibonacci sequence:
    - Base (stopping) cases:

$$fib(1) = 1$$
  
 $fib(2) = 1$ 

- fib(n) = fib(n-1) + fib(n-2), for n > 2
  - So, fib(7), referring to the seventh Fibonacci number, which we see from the sequence above is 13, can be found by adding fib(6) + fib(5).

#### Recursion - Fibonacci

- So how do we code this up recursively?
  - We need a function that we will call
    - And this function will then call itself
      - until the stopping cases (n = 1 or n = 2)

```
#include <stdio.h>

void fib(int n);
int main(void) {
   int FibNum= fib(10);
   printf("%d\n", FibNum);
   return 0;
}
```

```
Here's the fib function
int fib(int n) {
   if (n <= 2)
      return 1;
   else
      return fib(n-1) + fib(n-2);
}</pre>
```

- This program prints out the 10<sup>th</sup> fibonacci number:
  - 55

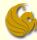

#### Recursion - Fibonacci

- Fibonacci Sequence:
  - So what was the point of this example?
    - Showed how recursive programming can truly be easier
    - Recursive solutions are often more elegant
      - Although not necessarily faster
    - And recursive solutions are often the obvious choice based on the given function definitions
  - Now that you semi-understand recursion:
    - Check out Google's search result for recursion:
      - www.google.com
      - Type in "recursion"
      - ya get it???

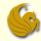

# **WASN'T** THAT **FASCINATING!**

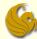

### Daily Demotivator

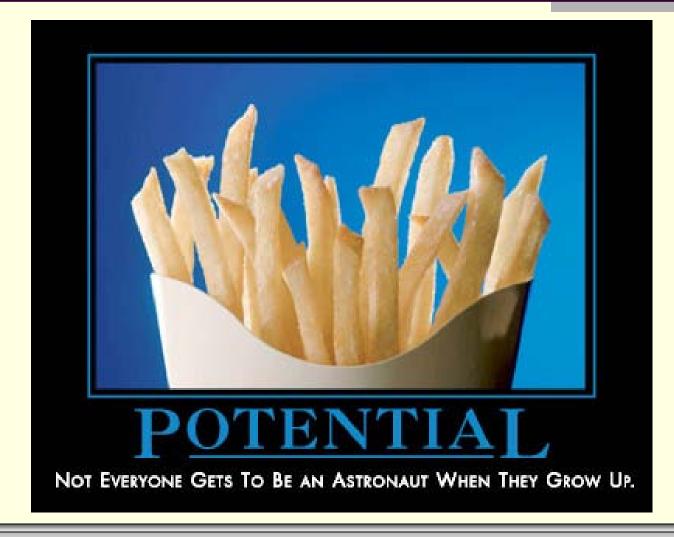

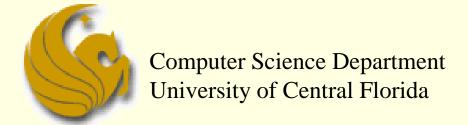

COP 3502 - Computer Science I